## **PUMALINK CERTIFICATION**

## CREATION REQUEST FORM

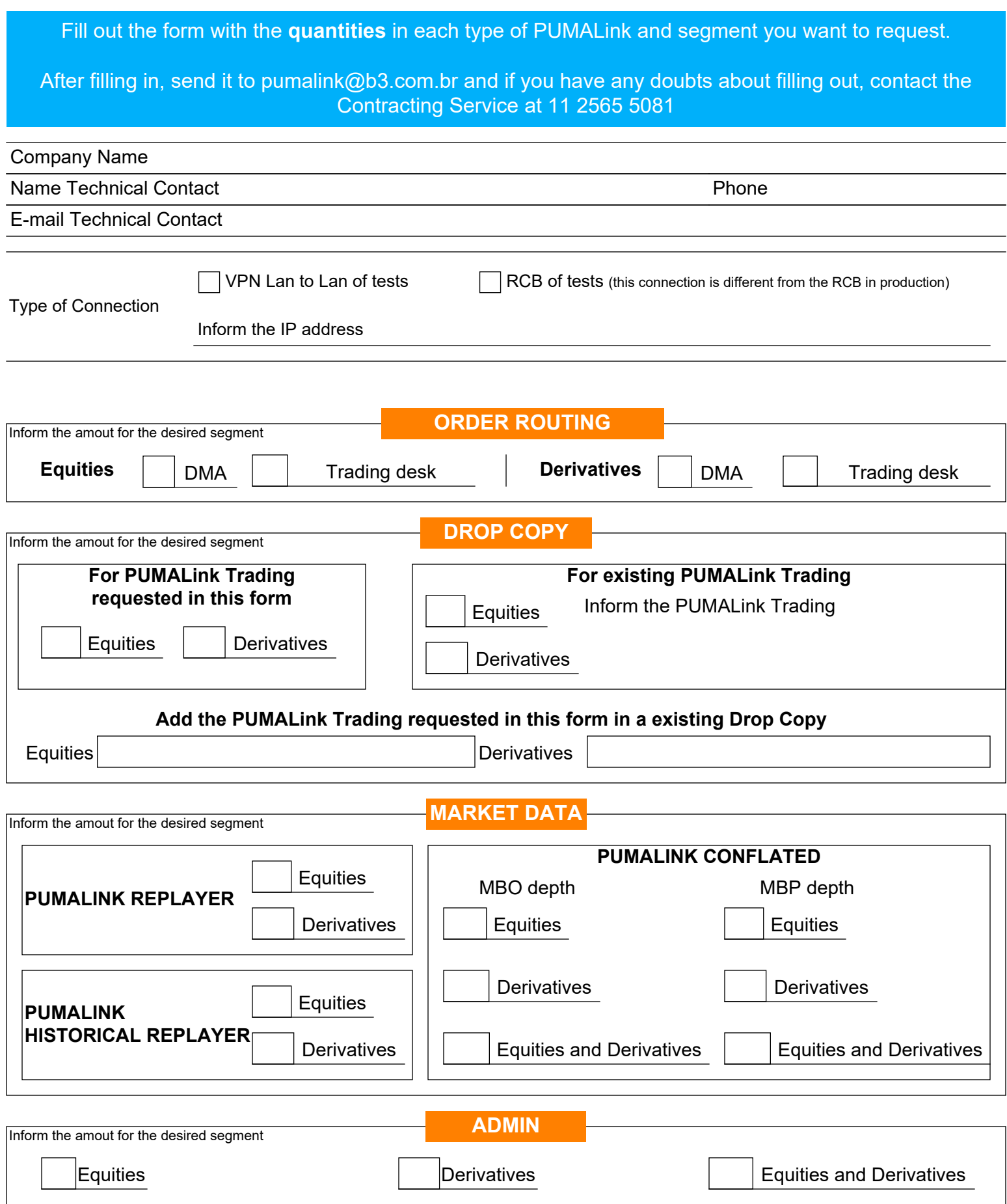